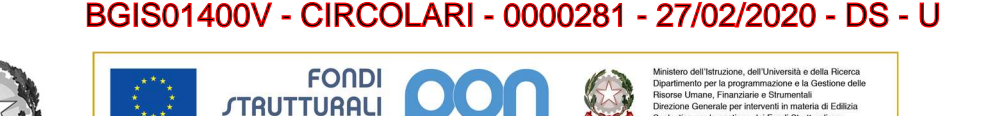

2014-2020

**EUROPEI** 

PER LA SCUOLA - COMPETENZE E AMBIENTI PER L'APPRENDIMENTO (FSE-FESR

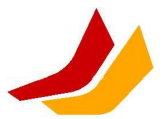

Ministero dell'Istruzione, dell'Università e della Ricerca Istituto Superiore "Lorenzo LOTTO"

Via dell'Albarotto, 23 – 24069 Trescore Balneario (BG) Codice Fiscale: 95021050166 Telefono: 035.944.782 - 035.944.680 Fax: 035.944.220 Sito web: islotto.gov.it e-mail: segreteria@islotto.it posta certificata: bgis01400v@pec.istruzione.it

> A tutti i docenti P.C. Ai genitori P.C. Agli studenti All'albo

# Oggetto: Didattica a distanza

Come è noto, il Decreto del Presidente Consiglio dei ministri del 25 febbraio prevede la possibilità di attivare forme di didattica a distanza nelle scuole in cui l'attività d'aula in presenza sia stata sospesa per l'emergenza sanitaria.

In questo momento, impossibilitata peraltro alla convocazione di un collegio docenti, mi affido al vostro senso del dovere e alla vostra responsabilità, confidando che la nostra scuola affronti questa emergenza senza dimenticare che l'attività didattica è il nostro compito principale.

Da anni siamo impegnati nell'uso delle tecnologie, e so che molti di voi hanno già avviato modalità di lavoro on line con i propri studenti.

Questa mia nota vuole dare indicazioni generali ed uniformi, in modo che tutte le classi abbiano garantite per quanto possibile le attività didattiche.

Ogni docente si muoverà secondo le modalità che ritiene più consone e più utili; confido anche che la coesione dei consigli di classe e dei dipartimenti consentirà scambi di materiale e confronti proficui sulle modalità di lavoro più efficaci.

Chiedo ad ogni docente di comunicare ai ragazzi la propria presenza on line in alcuni momenti, in modo che gli stessi studenti possano interloquire. A voi lascio la scelta dei mezzi.

Il team digitale sarà a disposizione dei colleghi che, cimentandosi in modalità di lavoro poco esplorate, volessero chiarimenti.

Chiedo una particolare attenzione alle fragilità degli studenti, e in particolare mi rivolgo ai docenti di sostegno ed ai Mentor perché siano davvero figure di riferimento e di ponte fra la scuola e la famiglia.

A seguire, riporto un documento più tecnico, elaborato dal nostro Animatore Digitale, che ringrazio, come documento di sintesi/ supporto alle attività a distanza.

Resta inteso che chi di voi sta già usando altre piattaforme di e-learning, continui a farlo.

Richiamo l'attenzione di tutti, invece, alle note finali, in cui ho voluto dare indicazioni sulla possibilità di valutare i lavori dei ragazzi e sull'utilizzo, in questo periodo, del registro elettronico.

Come ho scritto ai nostri studenti, non siamo in vacanza.

Stiamo vivendo un momento delicato, da affrontare senza panico, affidandoci agli esperti, e abbiamo contestualmente l'occasione di sperimentare un fare scuola che, ad oggi, era residuale e che ora, invece, ci aiuterà a continuare seriamente e doverosamente le nostre attività.

### Indicazioni per effettuare l'attività didattica a distanza

Tutti i docenti e tutti gli alunni dell'istituto sono dotati di account @islotto.edu.it

A inizio anno scolastico sono stati creati dall'amministratore del sistema i gruppi classe:

pertanto, è possibile digitare, ad esempio Classe 4Q 2019-20 e si invieranno mail o inviti a collaborare a cartelle Drive a tutti gli alunni della classe.

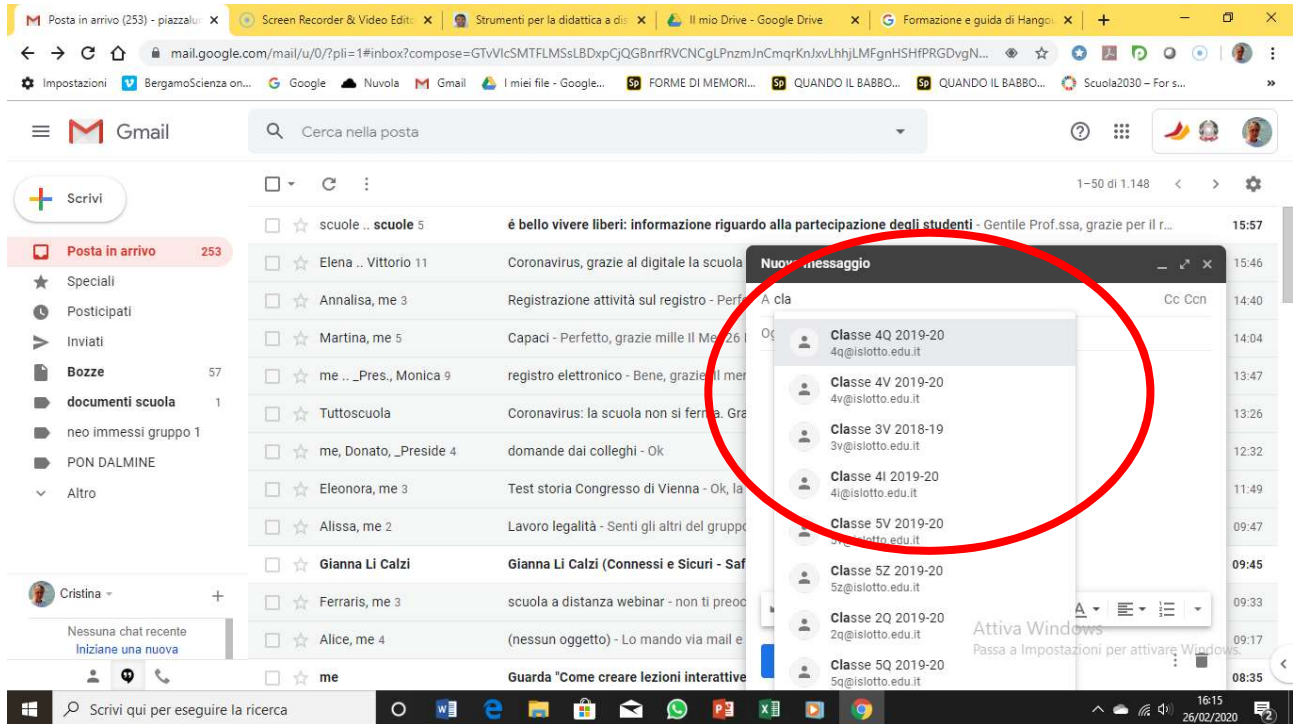

A oggi, con l'organizzazione GSuite della scuola, il registro elettronico e le piattaforme didattiche che alcuni docenti stanno già usando, dovremmo essere tutti in grado, a livelli diversi, di svolgere le seguenti attività a distanza:

#### Invio materiali

È possibile inviare materiale in qualunque formato (file di word, pdf, foto di pagine di libro, powerpoint, ecc ecc) tramite registro elettronico, Gmail o cartella Drive di classe, o altra piattaforma (Google classroom o Edmodo ad esempio, per chi le stesse già utilizzando).

#### IS Lorenzo Lotto – Trescore Balneario

#### Assegnazione e correzione compiti

Si può continuare ad assegnare i compiti, come si è sempre fatto, tramite registro elettronico. Si possono usare anche le altre modalità: meglio comunque che resti traccia del compito assegnato, quindi meglio il registro elettronico.

Gli alunni possono inviare i compiti nella cartella Drive di classe o piattaforma Google Classroom/Edmodo.

È possibile correggere i compiti in diversi formati utilizzando la modalità "commenti".

- Lezioni
	- o In rete e tra i materiali inviati nei giorni scorsi dall'animatore digitale, sono presenti videolezioni di tutte le materie che si possono condividere con la classe tramite registro elettronico, mail istituzionale o cartella drive di classe
	- $\circ$  È possibile utilizzare le estensioni on line del libro di testo e assegnare a casa le videolezioni
	- $\circ$  È possibile registrare le lezioni direttamente dal proprio pc: uno strumento utile potrebbe essere l'estensione di Google https://screencast-o-matic.com/ che consente, dopo aver registrato il proprio account, di registrare tutto quello che facciamo sullo schermo del PC e la nostra voce contemporaneamente, come se stessimo usando una Lim. Si genera poi un video on line il cui link si può inviare alla classe (mail, registro elettronico, drive di classe) e che resta nelle cartelle del profilo del docente.

Si possono trovare altri strumenti per lezioni a distanza a questo link: https://www.robertosconocchini.it/flipped-classroom/7062-strumenti-per-la-didattica-adistanza-allepoca-del-

coronavirus.html?fbclid=IwAR0JnrxhMOXiJv5Q8mpquzQ3ipLatOTlspAvN63OLbUh1Vdoq QlCsEYOz1w

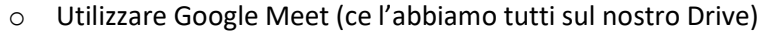

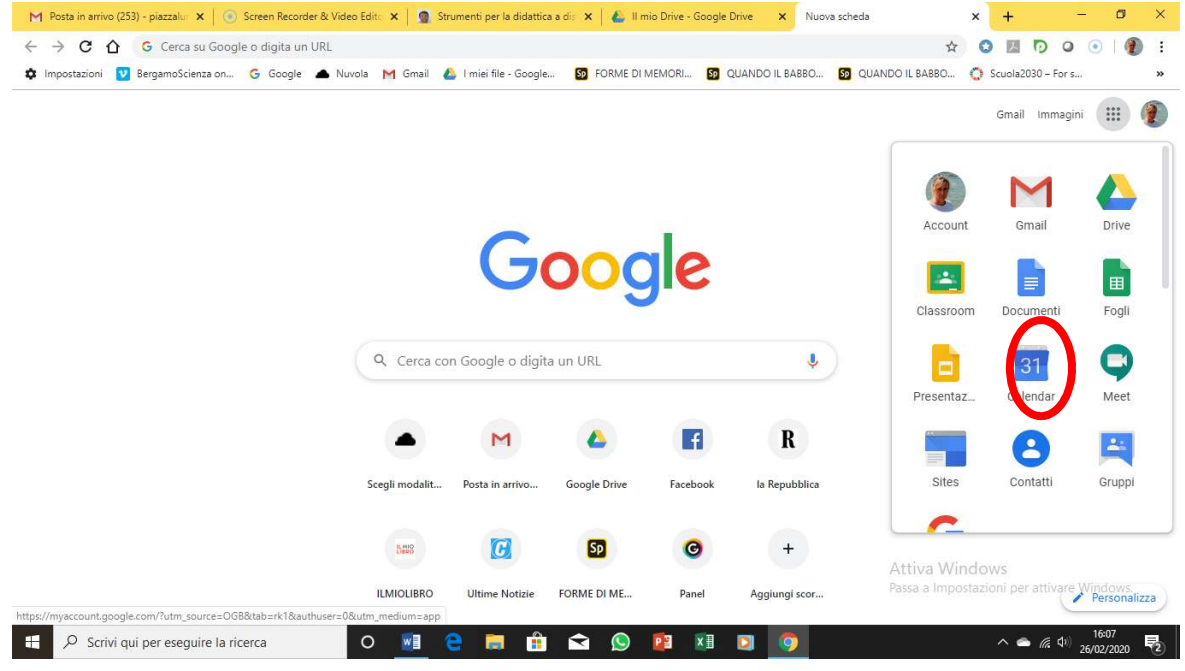

Google Meet consente di fare videoconferenze in diretta con tutta la classe, mostrando sia il relatore, sia lo schermo del suo pc.

Al seguente link le istruzioni per l'utilizzo

https://support.google.com/a/users/answer/9282720?hl=it&visit\_id=637183266282052 449-3241683299&rd=1

### Verifiche on line

Lo strumento più semplice per assegnare verifiche on line è Google Moduli che consente, in modalità quiz, di produrre sia domande chiuse sia domande aperte.

(Si rimanda, per questo, al materiale dei corsi attivati dal team digitale negli anni scorsi e alle istruzioni a questo controllationi a questo dink: https://support.google.com/a/users/answer/9282666?hl=it&ref\_topic=9348670).

Dal punto di vista didattico si sottolinea l'efficacia di tale strumento come quiz veloce per verificare immediatamente la comprensione e l'apprendimento del materiale (videolezione o altro) che abbiamo inviato. È utile per un feedback immediato.

## UTILIZZO DEL REGISTRO ELETTRONICO

Ogni docente accede al proprio registro elettronico in modalità FUORI CLASSE e lo compil indicando gli argomenti, il materiale e i compiti assegnati.

La tipologia di lezione da indicare, se non è un test on line, LEZIONE ORDINARIA, specificando, nel dettaglio, che si sta lavorando a distanza FUORI CLASSE

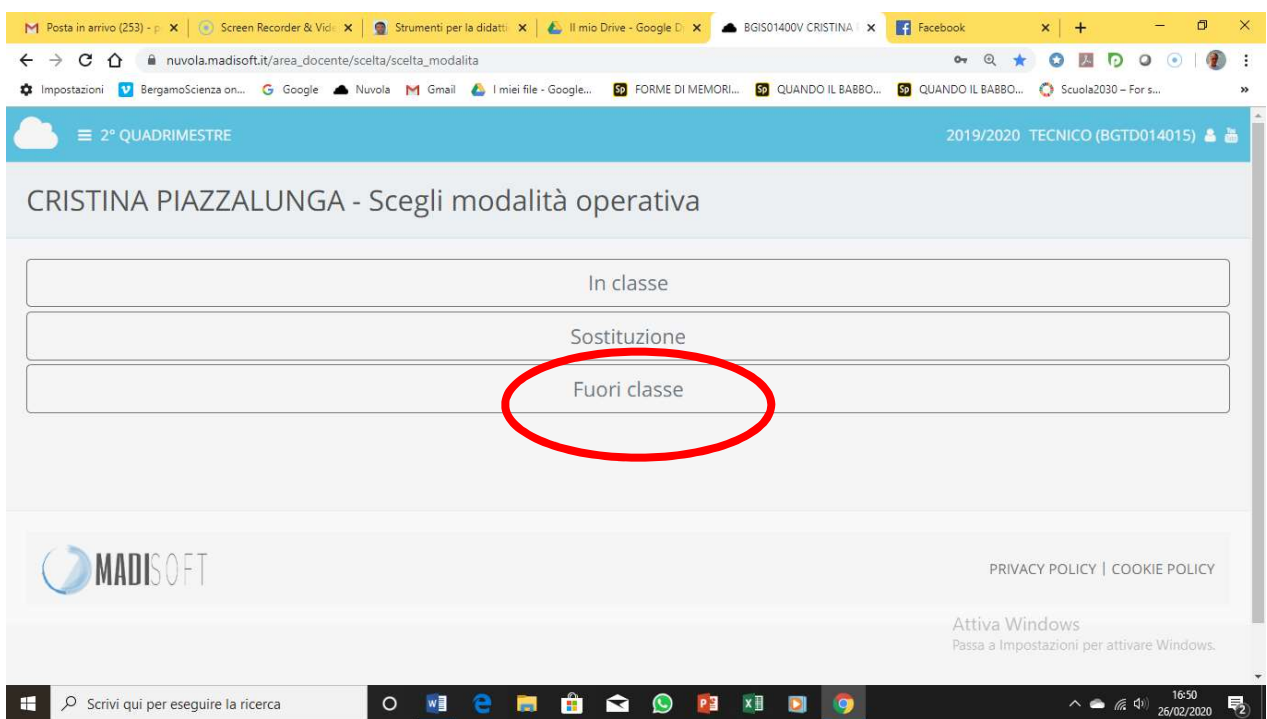

# VALUTAZIONI

E' possibile inserire valutazioni in registro elettronico, entrando come Fuori Classe.

Ritengo che sia possibile, in questo periodo, valorizzare il lavoro degli studenti valutandolo.

Certamente, saranno registrati i voti in caso siano effettuate verifiche con le modalità sopra descritte

Buon lavoro!

IL dirigente scolastico Laura Ferretti